## APOS A8 信用卡交易指南

APOS A8 Credit Card Transaction User Guide

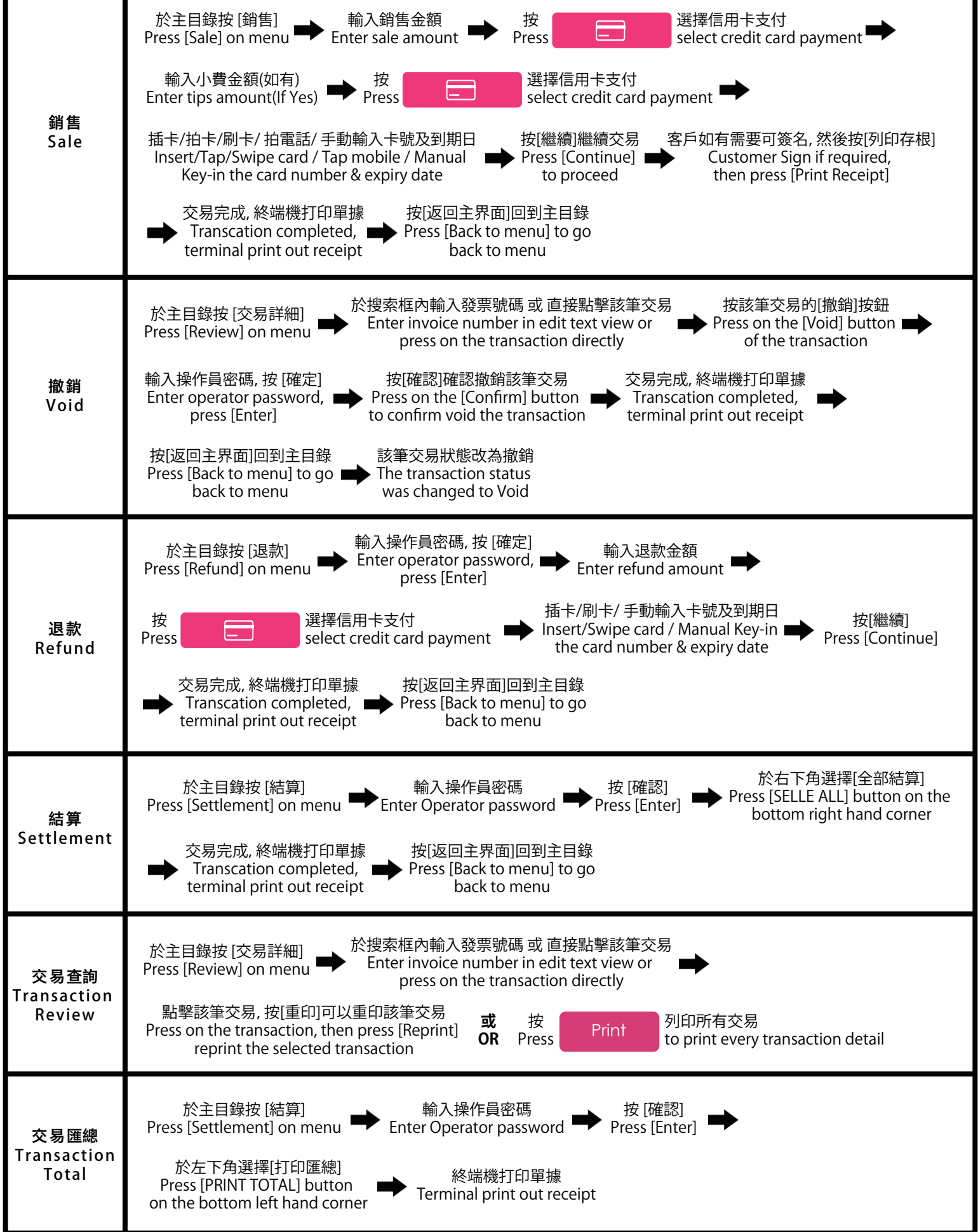